# (M) AAA - uti1ities & Education

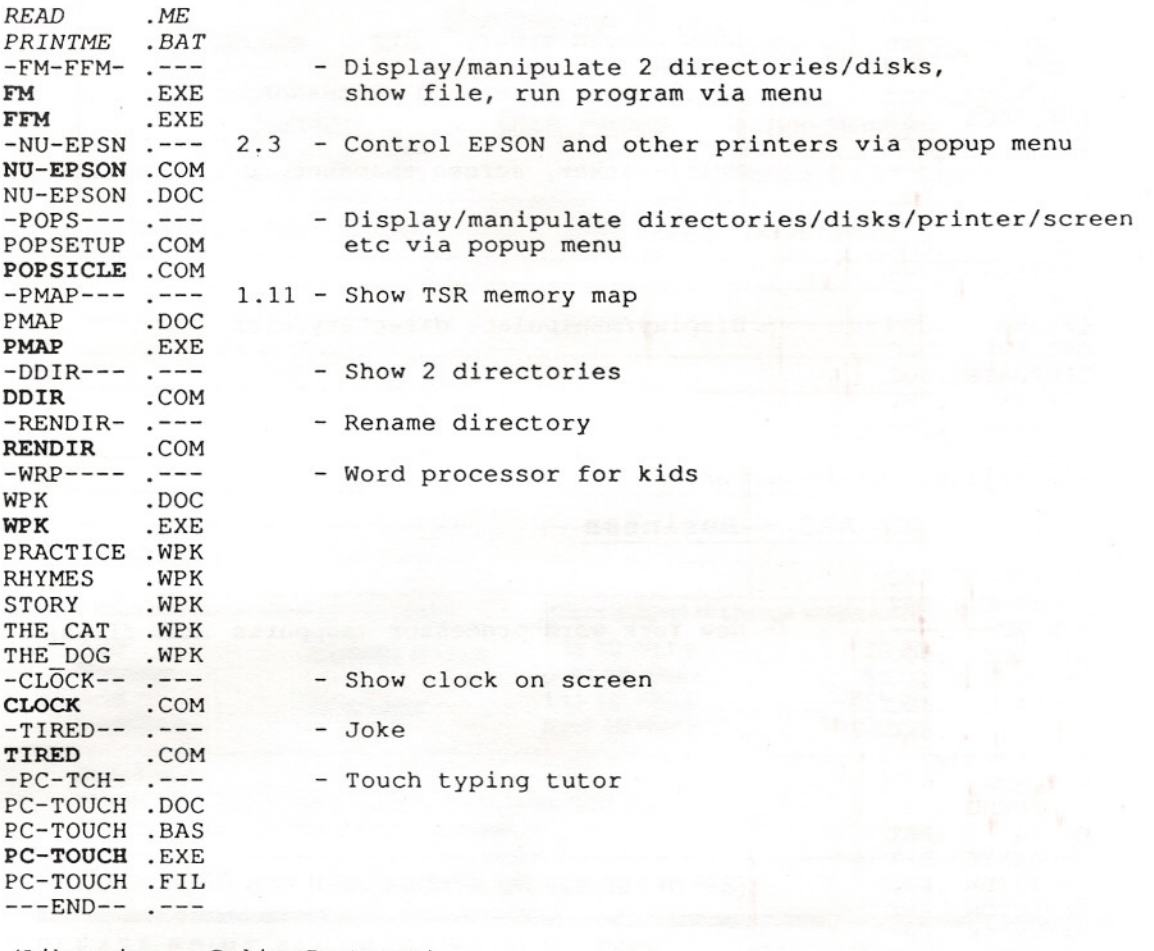

(Librarian - Colin Justason)

### (M) AAB - Uti1ities

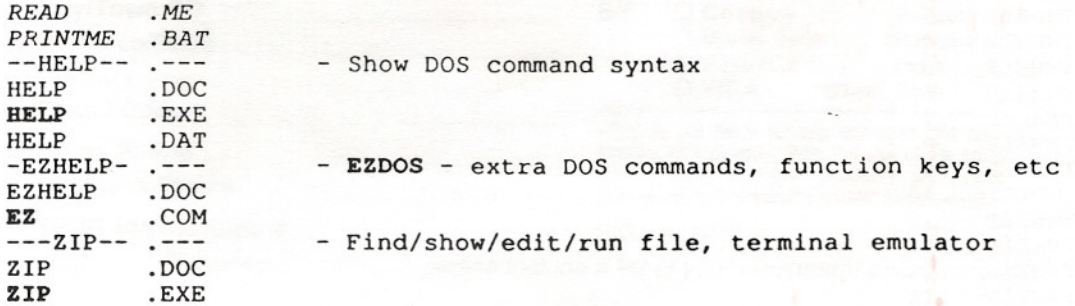

I

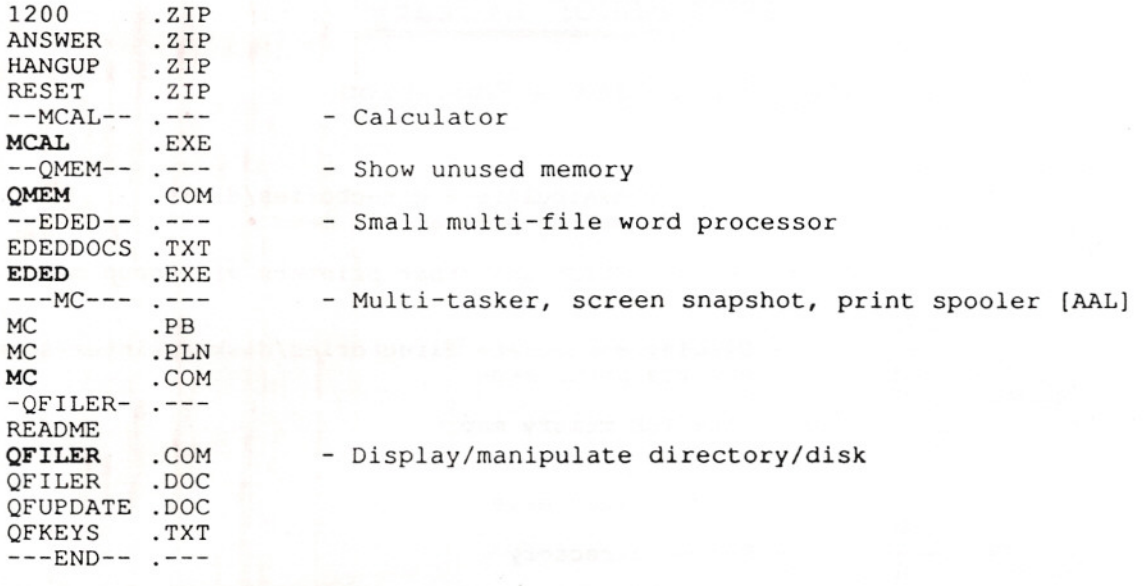

(Librarian - Colin Justason)

# (M) AAC - Business

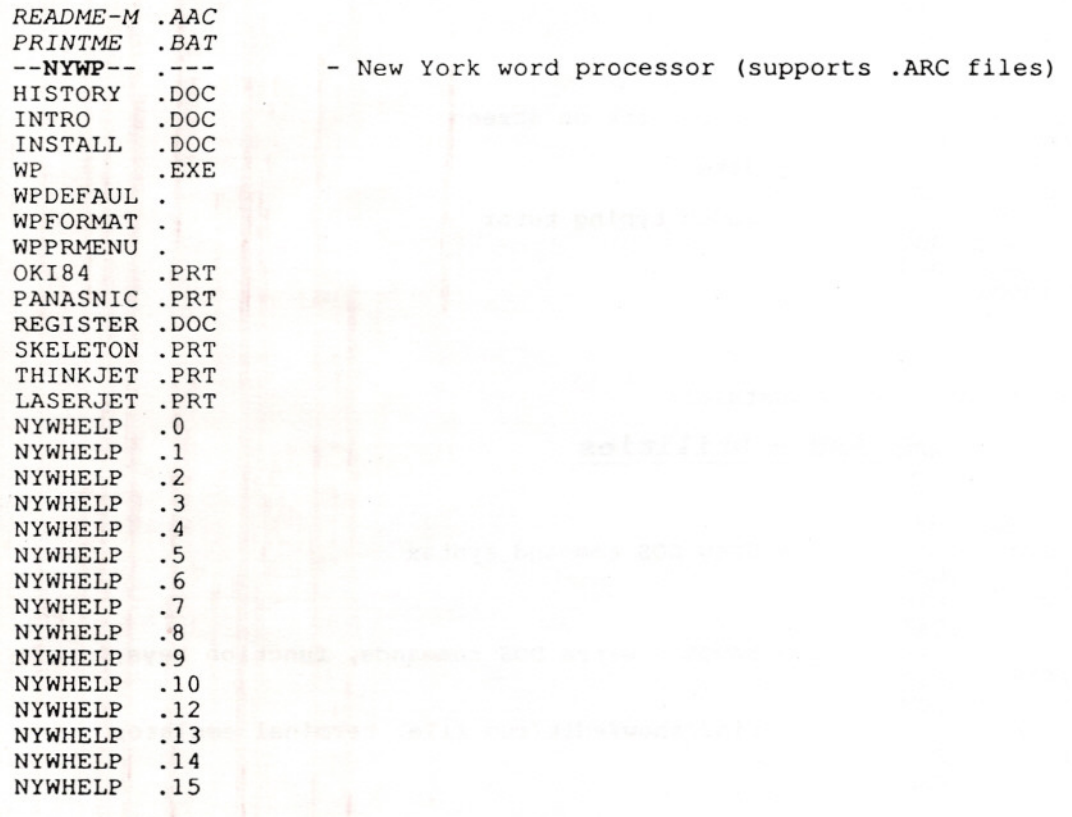

Ġ

I

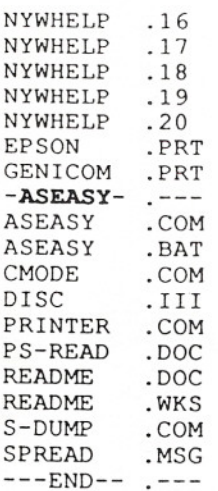

- Spreadsheet like Lotus (Lotus 1A format files)

(Librarian - Colin Justason)

### **(M)** AAD - **utilities**

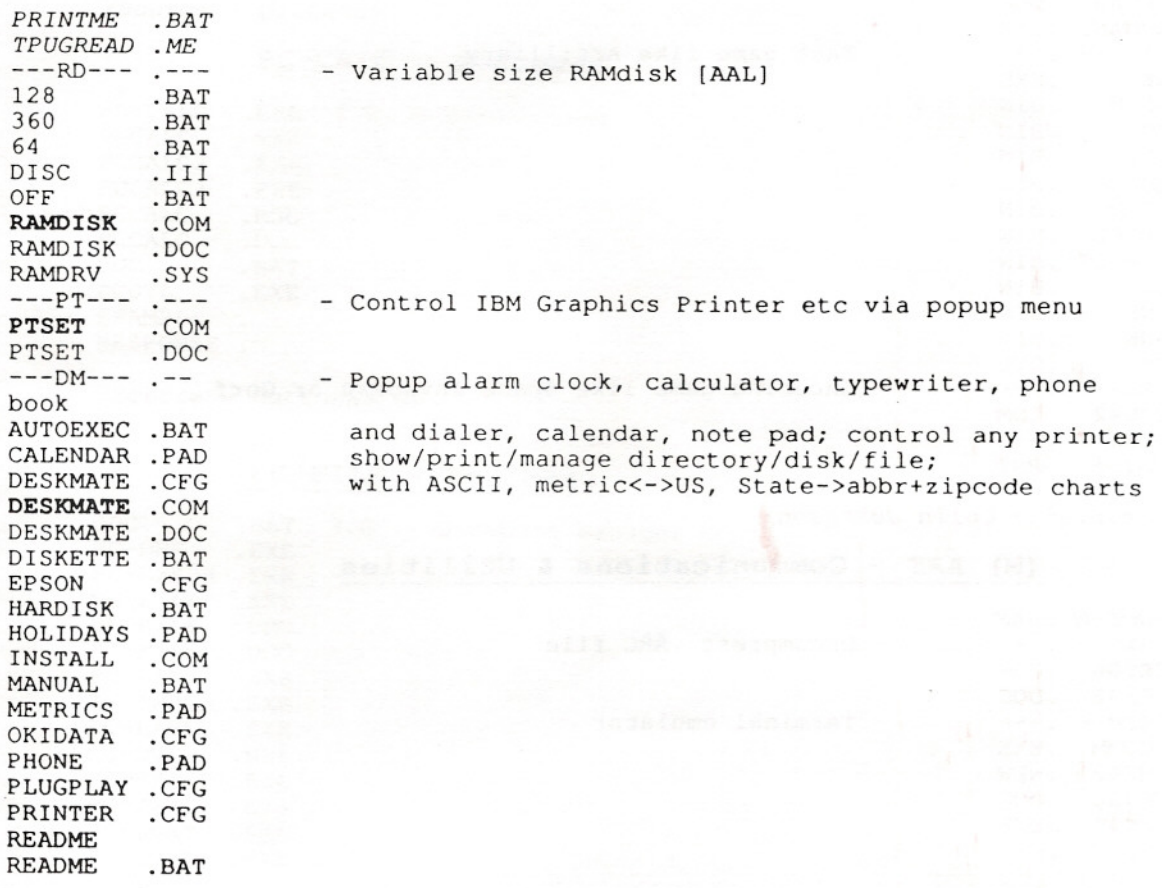

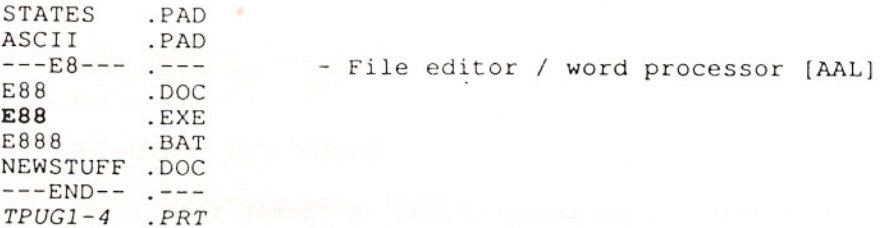

(Librarian - Colin Justason)

# (M) AAE - Games

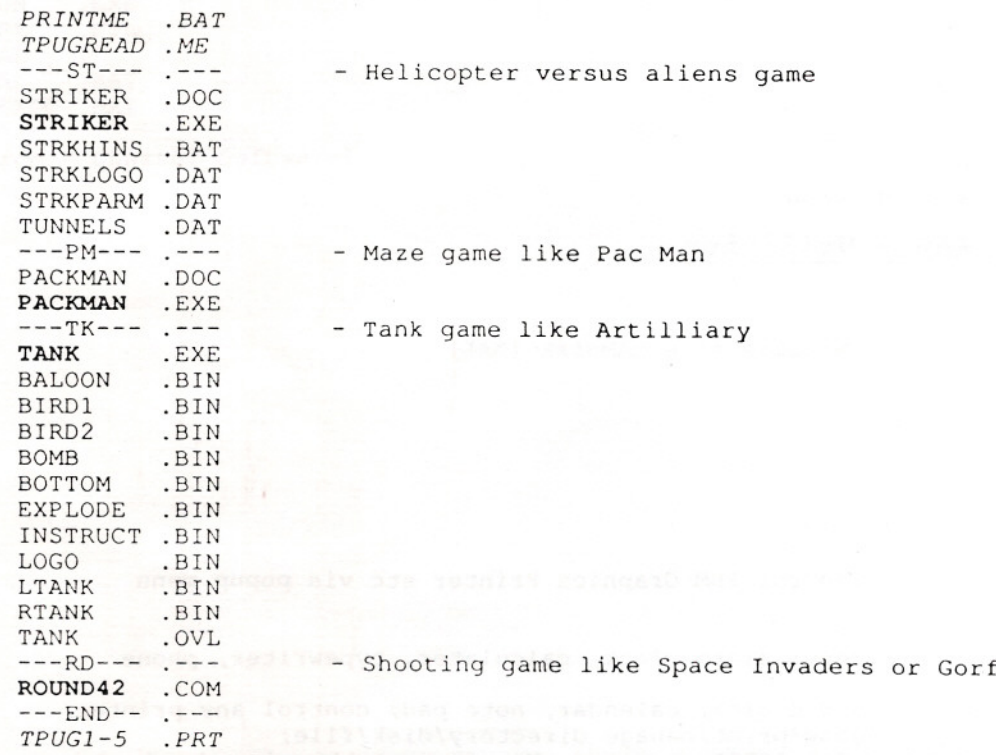

(Librarian - Colin Justason)

# (M) AAF - Communications & Utilities

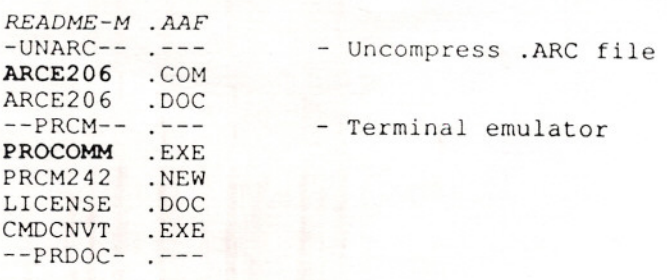

PRCM24DC .ARC ---END-- .--- TPUGDISK .LST

ARCE, NARC, UNARC, PKARC or similar utility 1s needed for .ARC files

(Librarian - Colin Justason)

### **(M) AAG - Business**

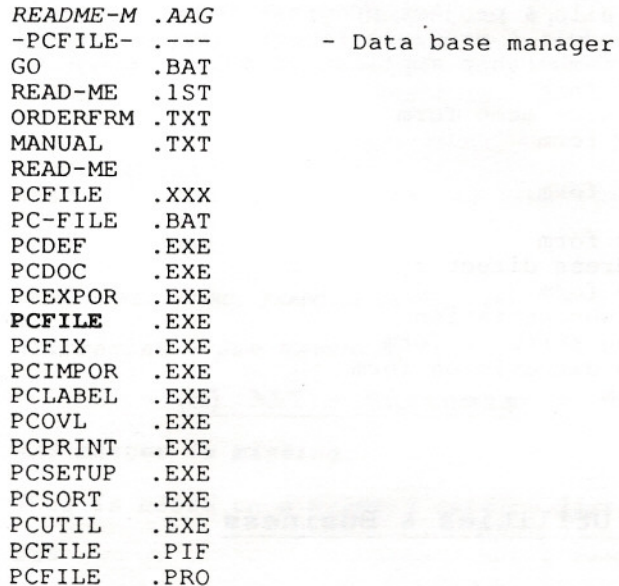

(Librarian - Colin Justason)

## **(M)** AAH - **Business**

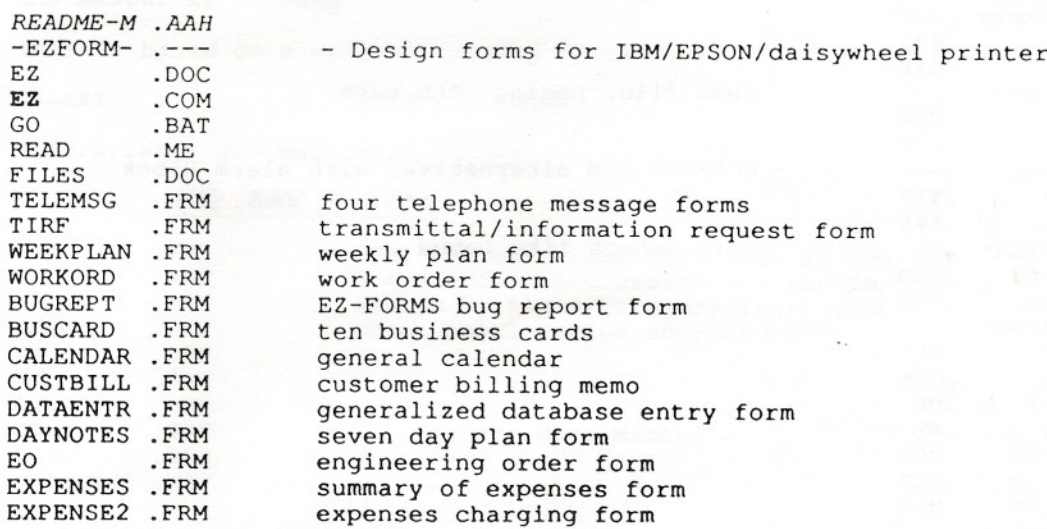

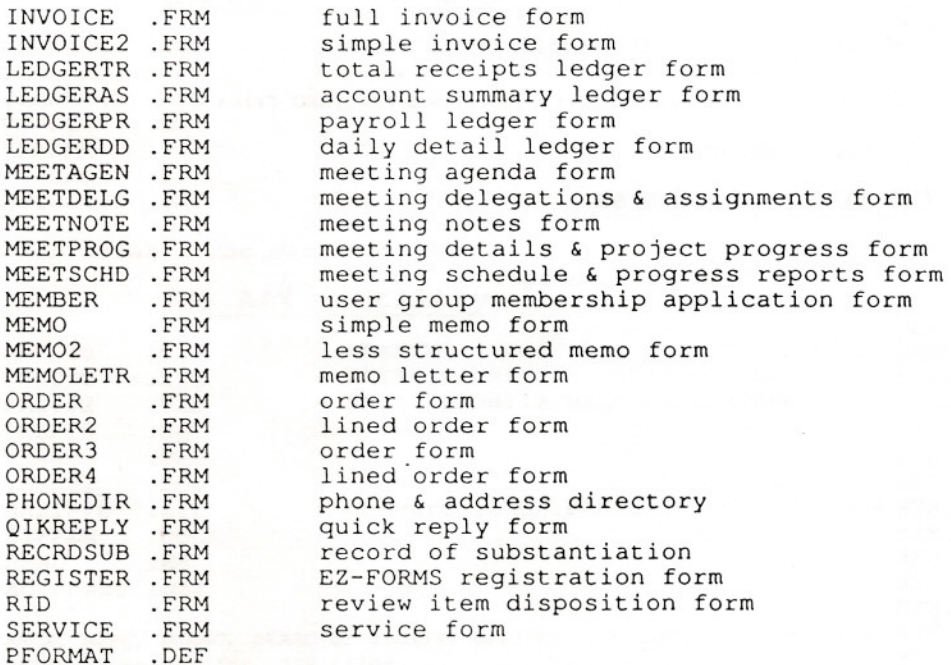

(Librarian - Colin Justason)

### (M) AAI - Games, utilities & Business

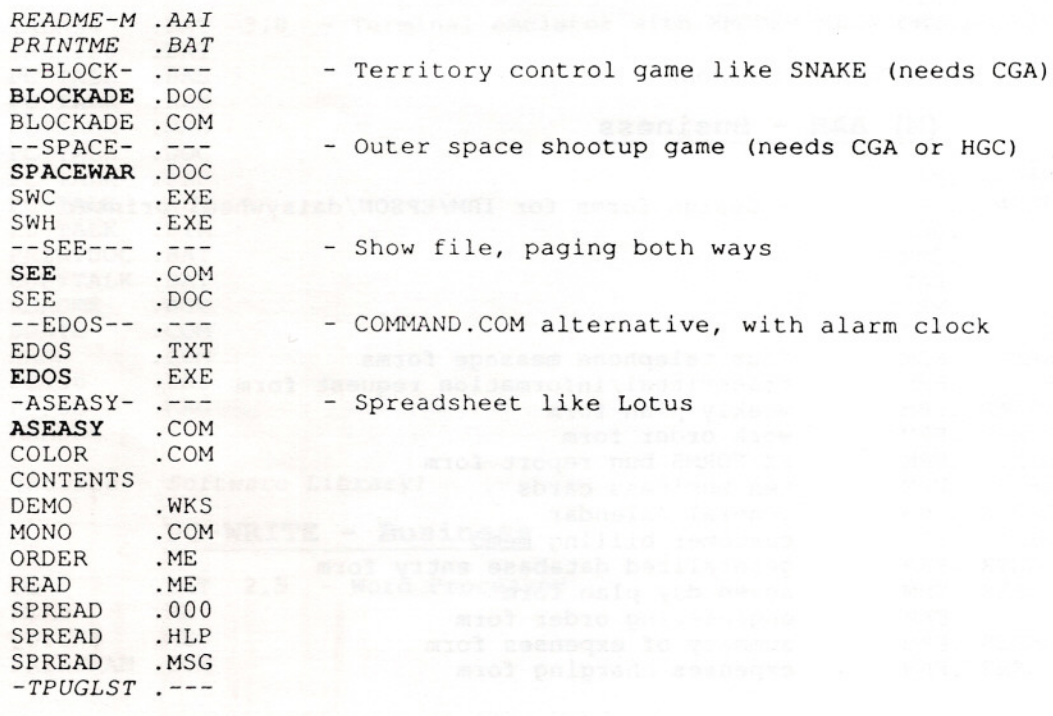

{Librarian - Colin Justasonj

# (M) AAJ - utilities, Communications & Hobbies

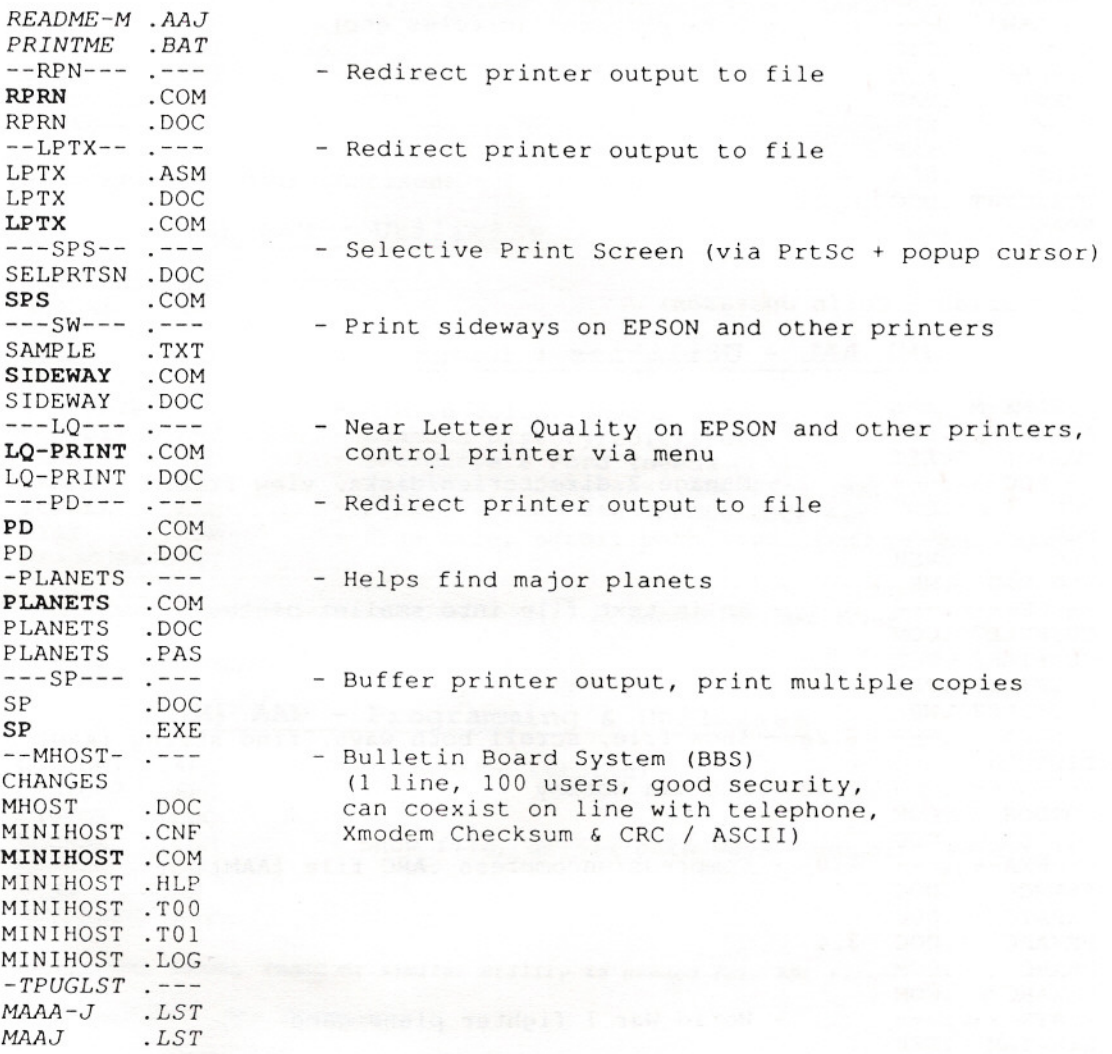

{Librarian - Colin Justasonj

# (M) AAK - Graphics

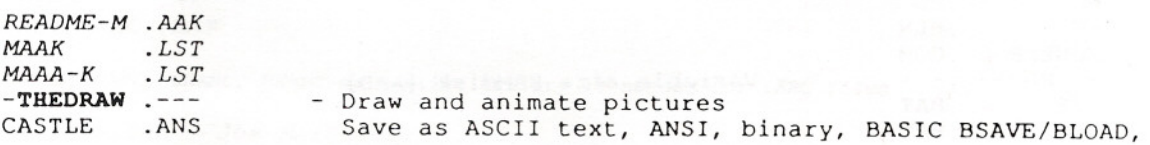

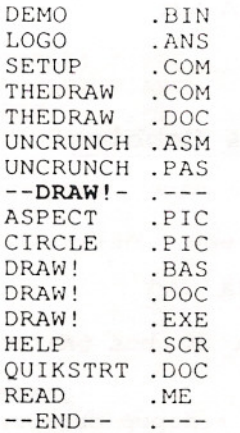

- Draw pictures (circles etc)

or ASM / PASCAL / C source formats

(Librarian - Colin Justason)

### (M) AAL - Utilities & Games

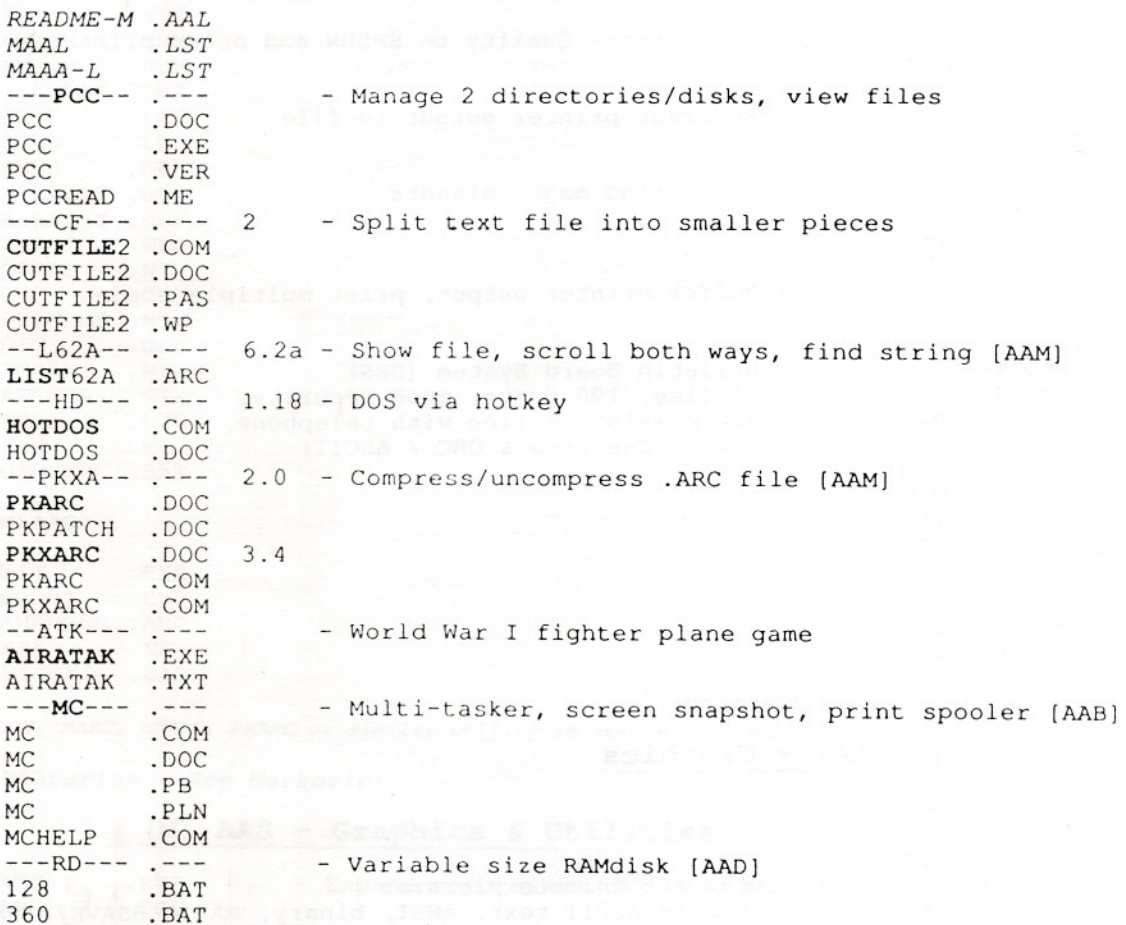

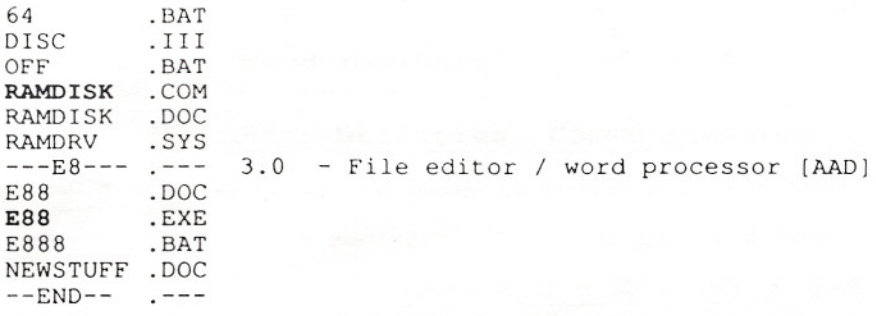

(Librarian - Colin Justason)

#### (M) AAM - Utilities

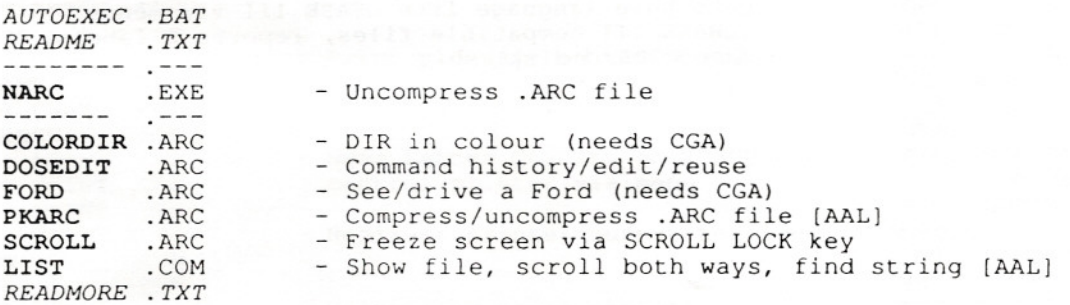

ARCE, NARC, UNARC, PKARC or similar utility is needed for .ARC files

(Source - Comspec)

#### (M) AAN - Programming & Utilities

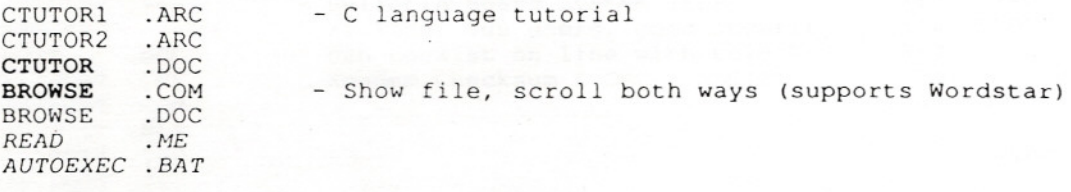

ARCE, NARC, UNARC, PKARC or similar utility is needed for .ARC files

(Librarian - Joe Markovic)

#### (M) AAO - Graphics

DANCAD3D .ARC DANCADOC .ARC READ AUTOEXEC .BAT .ME - 2D & 3D drawing/manipulation/printing/plotting (needs CGA & 640K)

ARCE, NARC, UNARC, PKARC or similar utility is needed tor .ARC tiles

(Librarian - Joe Markovic)

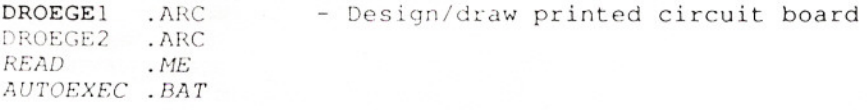

ARCE, NARC, UNARC, PKARC or similar utility is needed for .ARC files

(l,ibrarian - Joe Markovic)

#### (M) AAQ <sup>+</sup> (M) AAR - Business

(M) AAQ and (M) AAR are a 2 disk set

#### (M)AAQ:

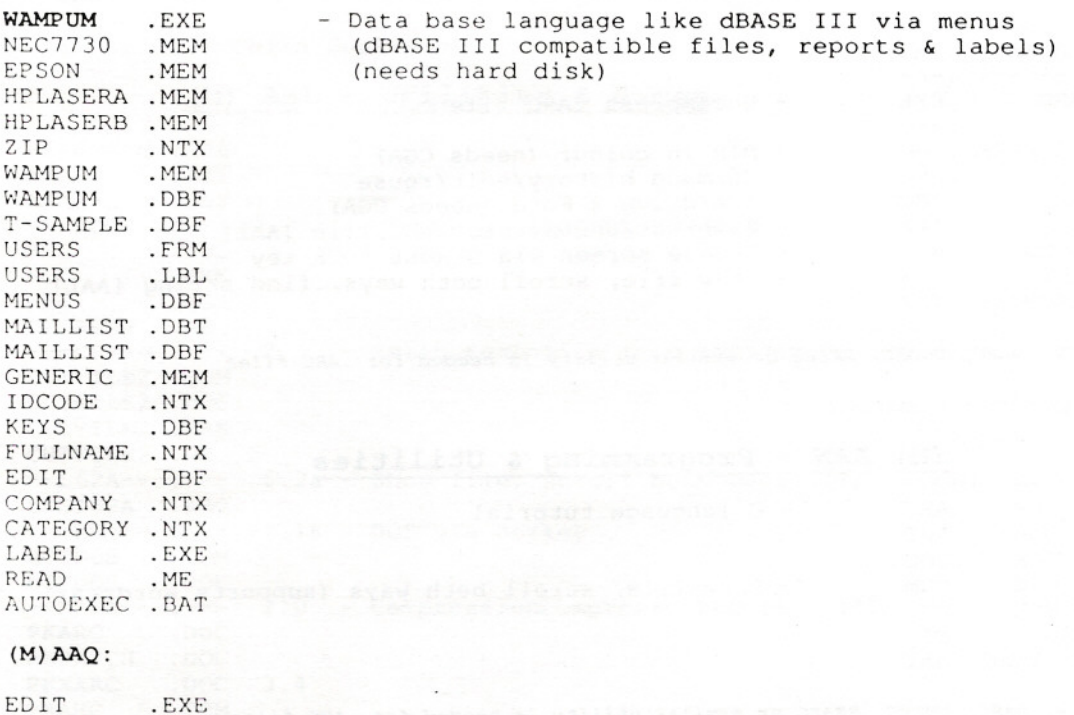

REPORT .EXE WAMPMDOC .ARC READ . ME AUTOEXEC .BAT

ARCE, NARC, UNARC, PKARC or similar utility is needed for .ARC files

(Librarian - *Joe* Markovic)

### (M) AAS - Graphics & Utilities

NARC NARC .EXE .DOC - Expand compressed .ARC or .ARK file

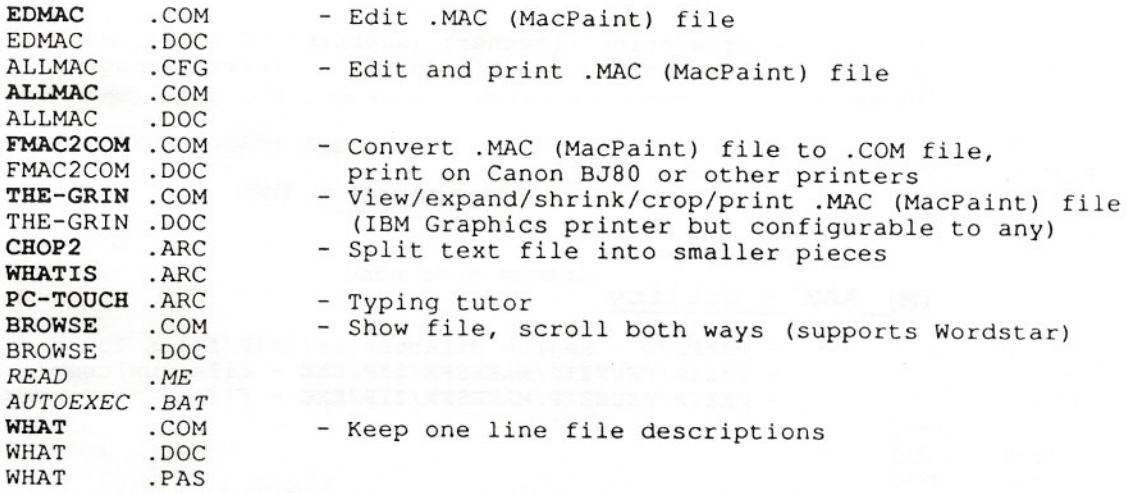

ARCE, NARC, UNARC, PKARC or similar utility is needed for .ARC files (Librarian - Joe Markovic)

(M) AAT - Business

AAT master is missing.

This is based on a printed catalog listing.

EZS - Spreadsheet & templates

(Librarian - Joe Markovic)

#### (M) AAU - Business

AAU master is missing.

This is based on a printed catalog listing.

GALAXY - Word processor

(Librarian - Joe Markovic)

#### (M) AAV - Home

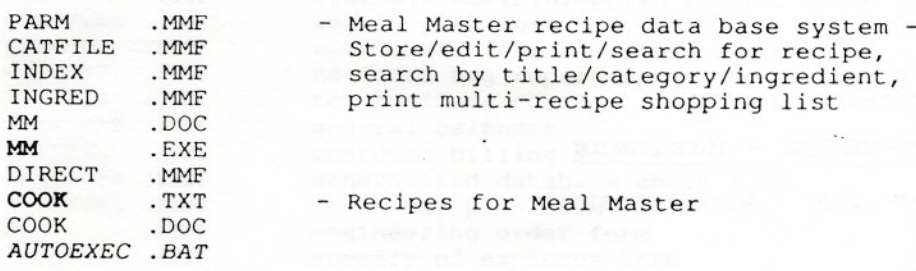

(Librarian - Joe Markovic)

# (M) AAW - Graphics

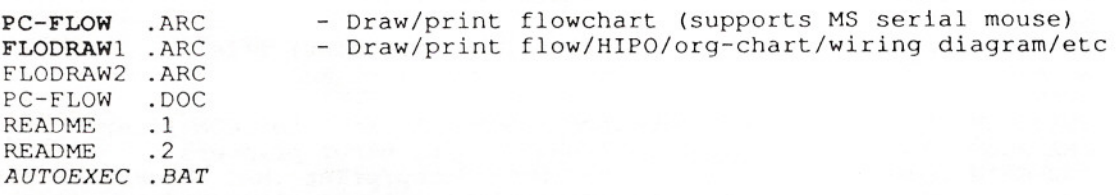

(Librarian - Joe Markovic)

### (M) AAX - utility

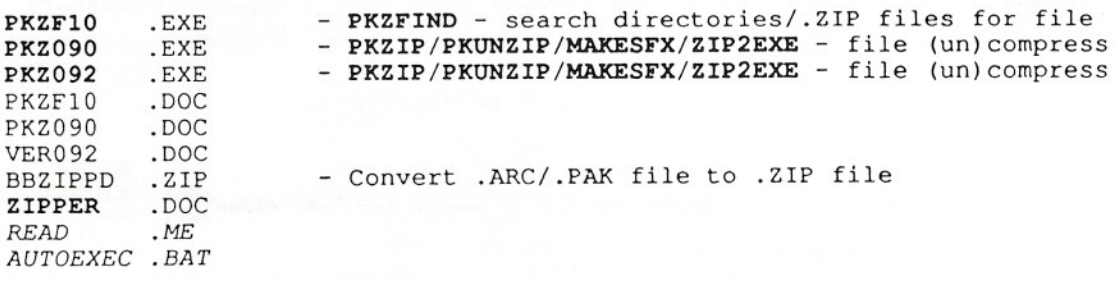

ARCE, NARC, UNARC, PKARC or similar utility is needed for .ARC files PKZIP is needed for .ZIP files

(Librarian - *Joe* Markovic)

#### PC-TALK- Communications

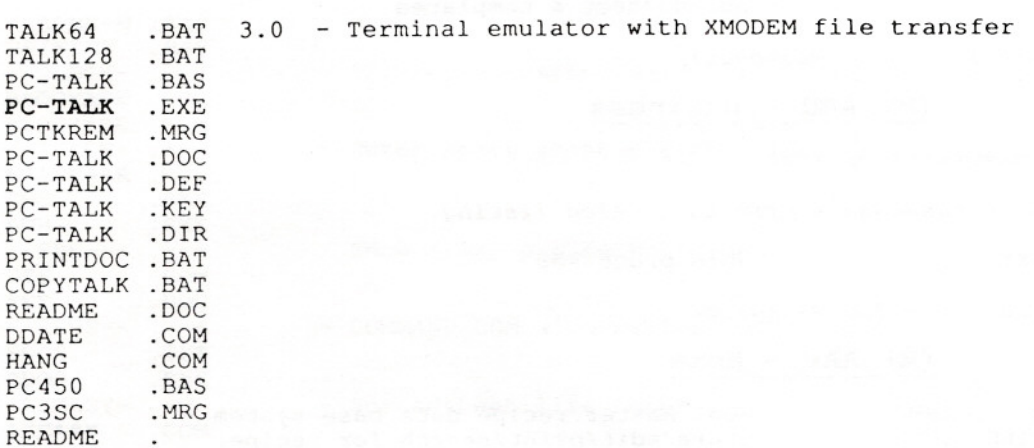

(Source - Software Library)

### PC-WRITE - Business

GO .BAT 2.5 - Word Processor READ .ME QUICKS .ME PRINTMAN .COM

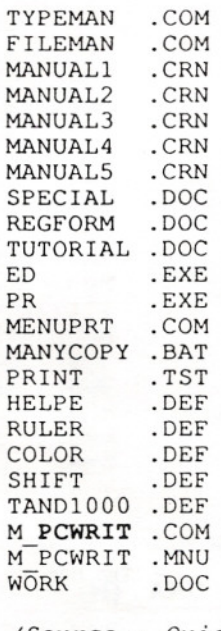

(Source - Quicksoft)

#### PC-CALC - Busines

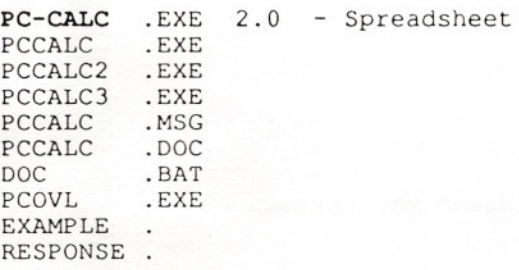

(Source - ButtonWare)

### PC-FILE - Busines

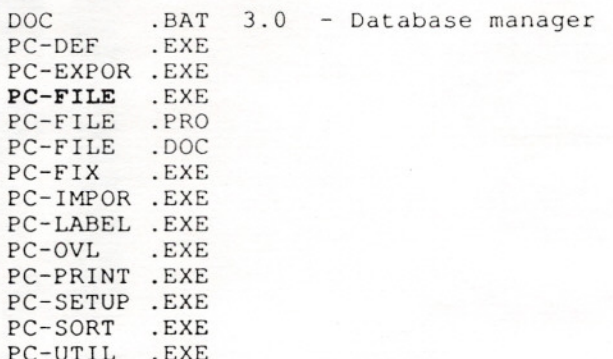

SAMPLE . BAS

(Source - ButtonWare)

### **PC-GL - Business**

GLCHECKS . EXE 1.3a - General Ledger GLSTATE .EXE GLTRIAL .EXE GLMENU GLCHART .EXE GLENTRY .EXE BASRUN .EXE GLCTRL MANUAL MANUAL AUTOEXEC .EXE .FIL .BAT .BAT

(Source - Charter Software)

 $-$  THE END  $-$ 

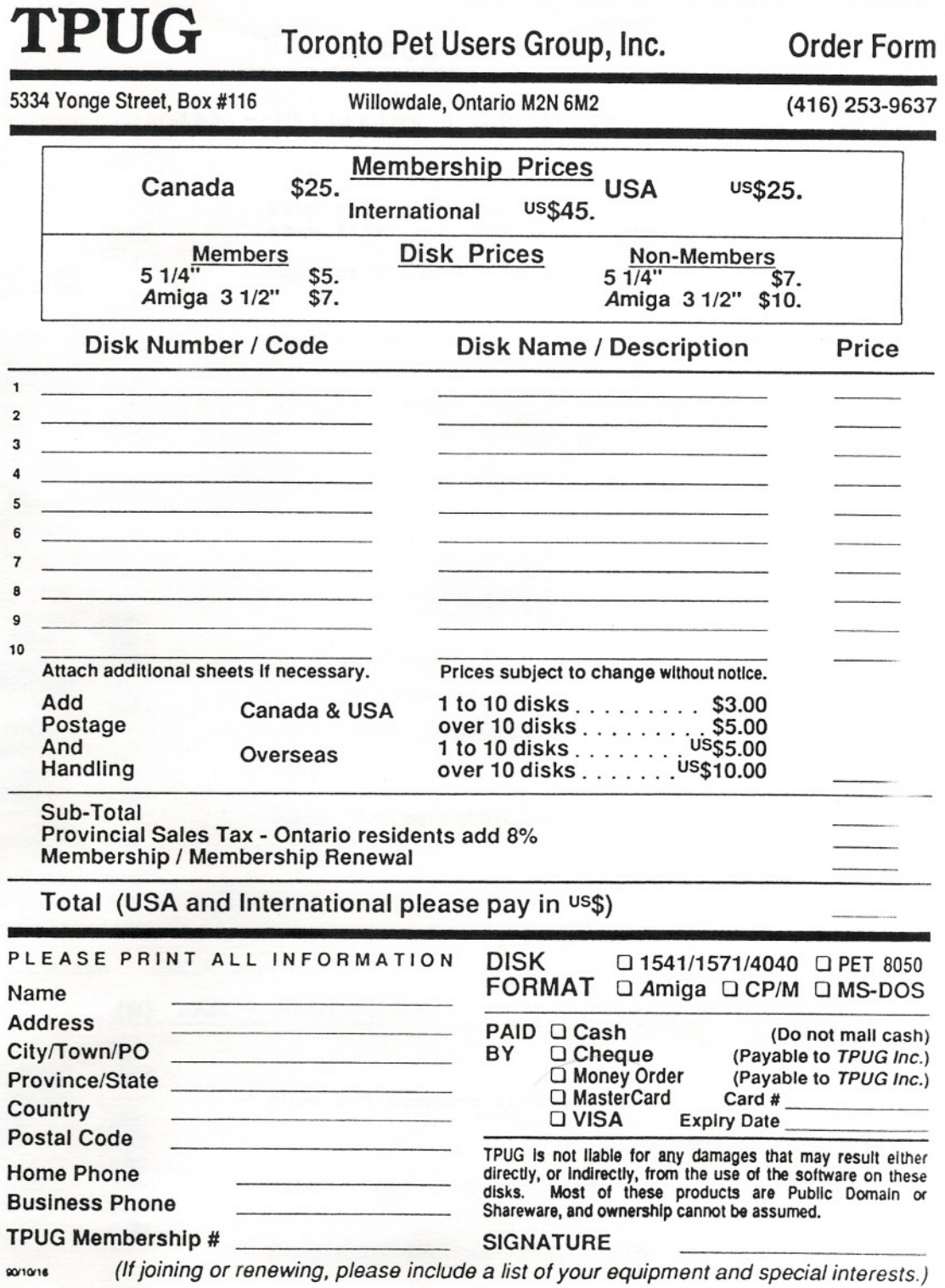